# $HTTP3 + 60:$ чего ожидать?

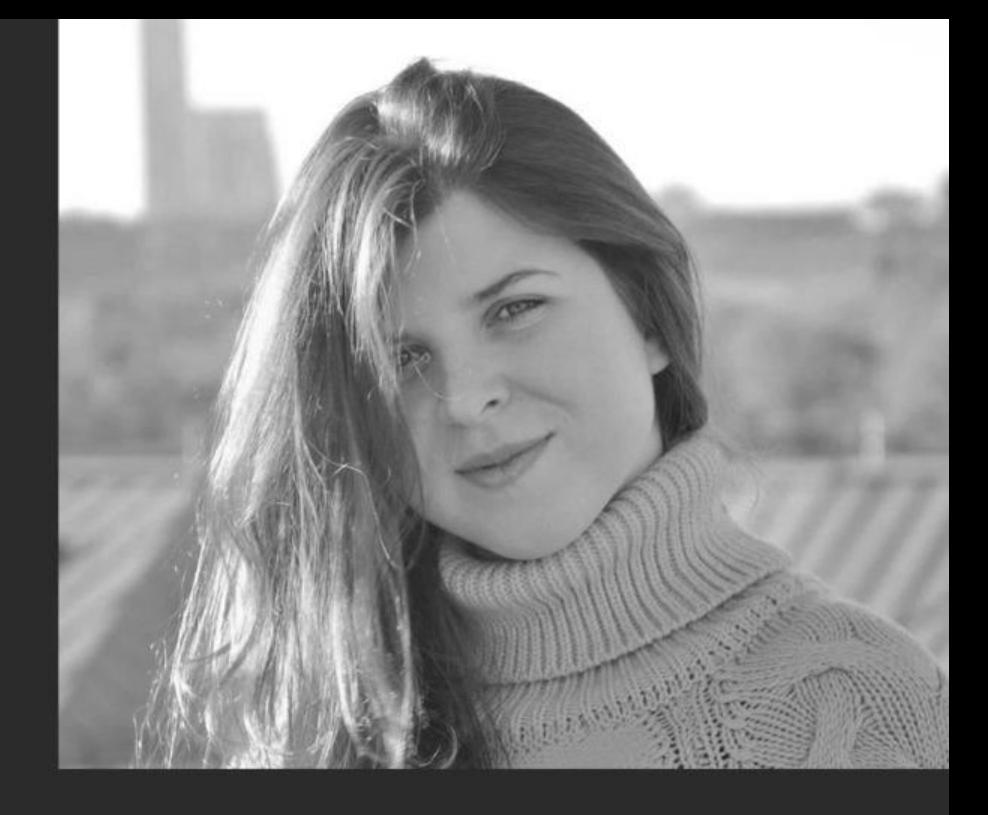

 $>$  go 22 мая 2024

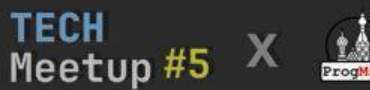

Нина Пакшина <

**Go-разработчик** 

## 13+ лет в IT

Организатор Московского клуба программистов

# ПЛК ИБ Python Go

[Ninucium](https://medium.com/@ninucium) @medium Ninako @Habr PakshNina @github

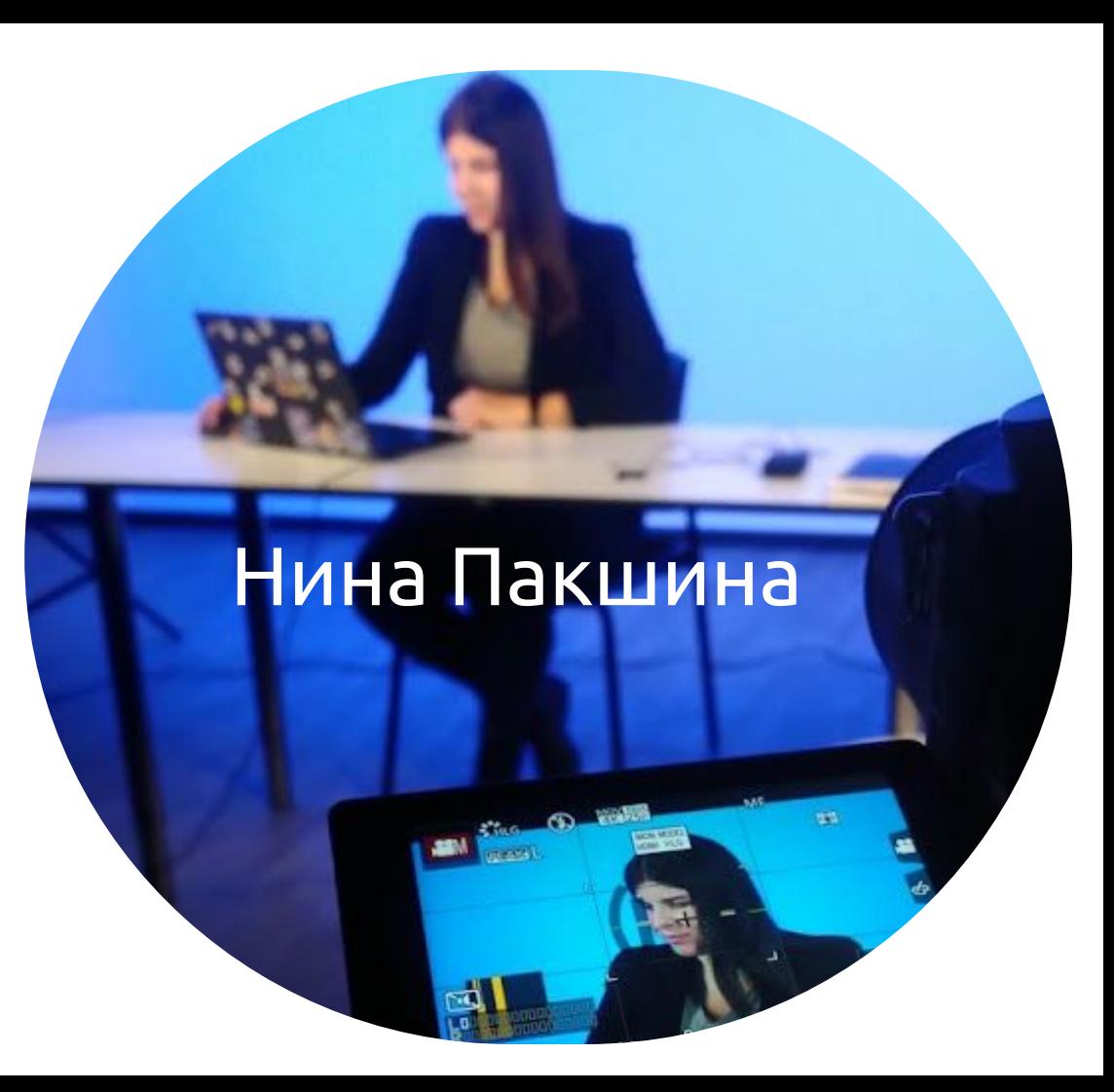

## План доклада

Часть 1. Предубеждения Часть 2. Зачем использовать HTTP/3?

Часть 3. Подводные камни

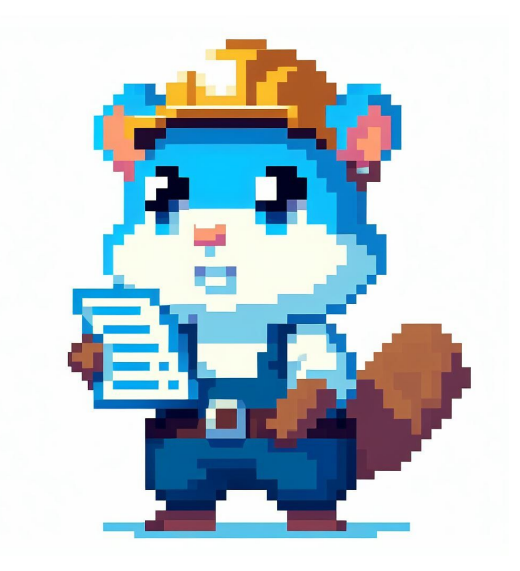

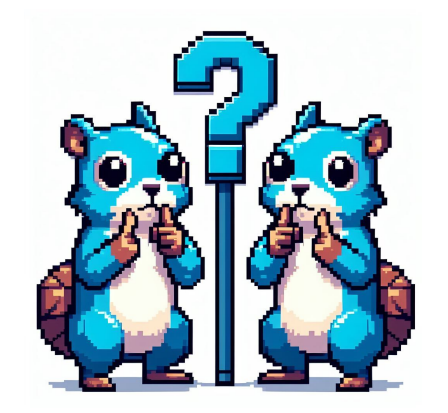

# Часть 1. Предубеждения

# HTTP/2 и HTTP/3 отличаются кардинально

Спойлер: нет

#### HTTP 0.9 (1991)

Сетевой уровень: IP Транспорт: TCP Методы: GET

#### HTTP 1.0 (1996)

- + Заголовки запросов
- + Коды статусов
- + Content type
- + Методы POST **HEAD**
- + HTTP-version поле

#### HTTP 1.1 (1997)

- + Заголовок Host
- + Keep-alive
- + 100 Continue
- + PUT PATCH DELETE
- CONNECT TRACE **OPTIONS**

### HTTP 2.0 (2015)

- + Стримы
- + Приоритизация
- + Сжатие
- + Сервер Push

### HTTP 3.0 (2020)

Транспорт: UDP/QUIC

#### HTTP/3 - это HTTP/2 поверх другого транспорта

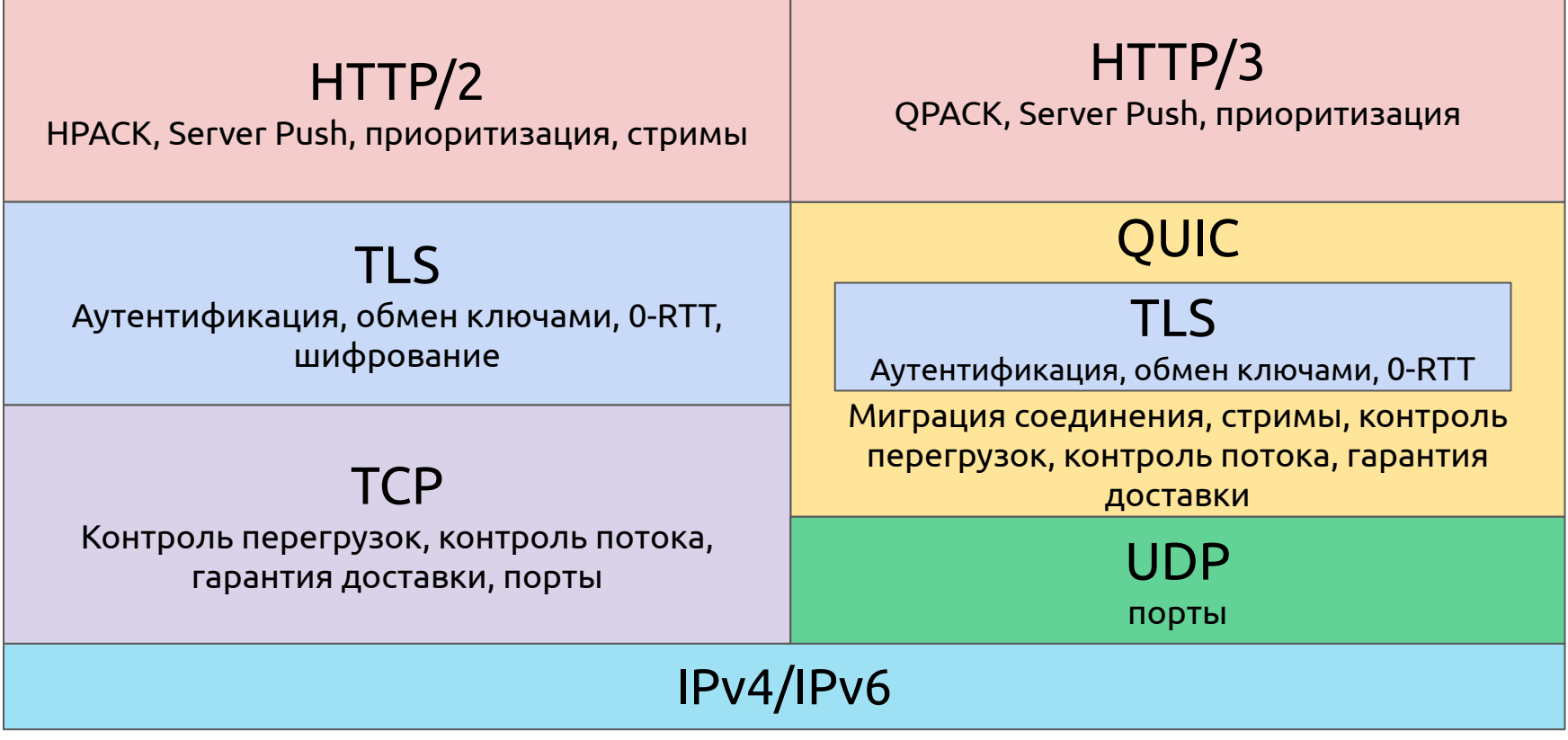

HTTP/3 - это HTTP/2 поверх другого транспорта

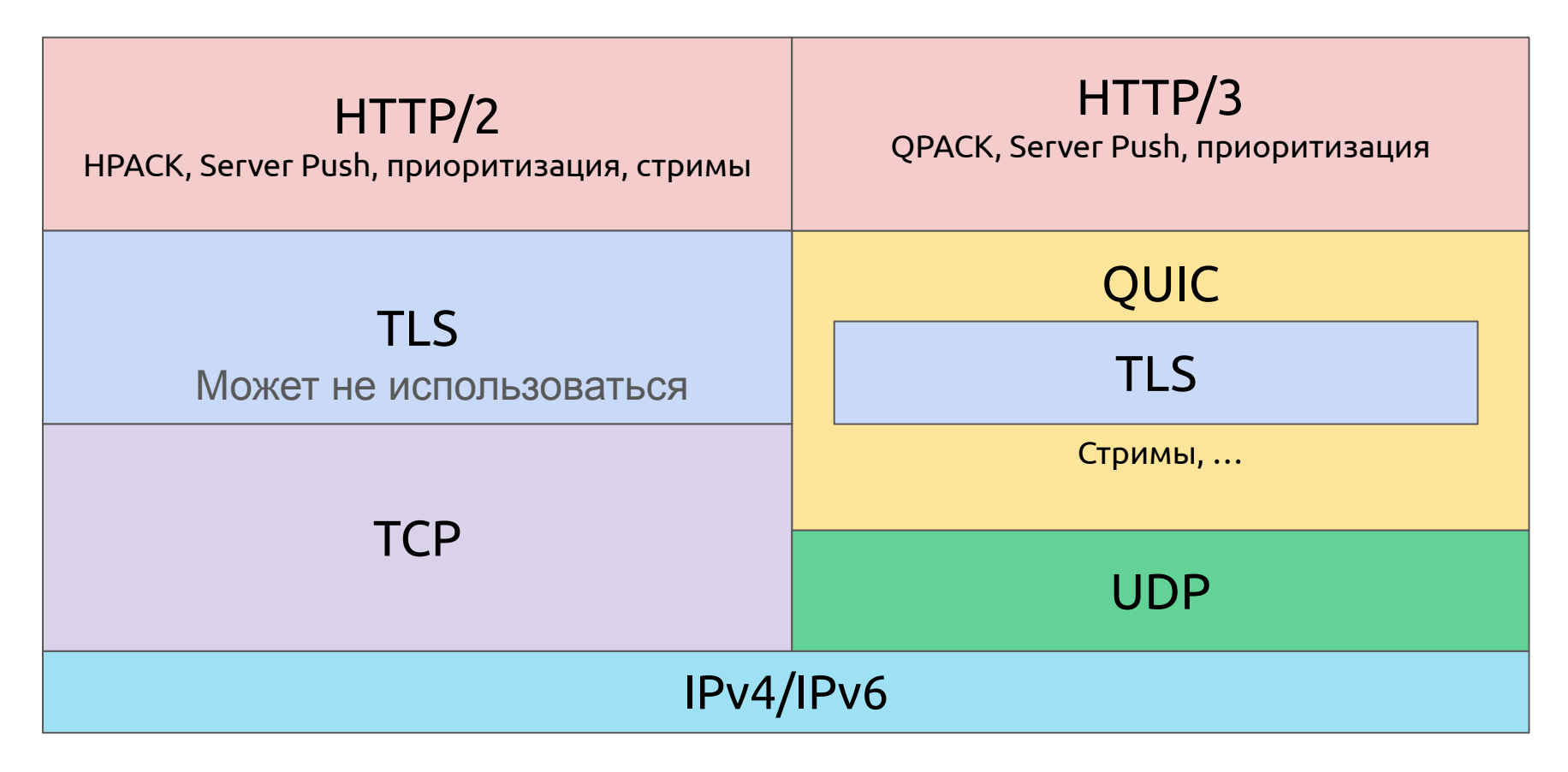

### Реализация сервера HTTP/3 на Go

```
mux := http.NewServeMux()
mux.HandleFunc("/", mainHandle)
tlsConfig := &tls.Config{...}
quicConfig := &quic.Config{...}
```

```
srv := http3.Server{
   Addr: addr,
   TLSConfig: tlsConfig,
   QuicConfig: quicConfig,
   Handler: mux,
```

```
}
```
}

if err = srv.ListenAndServeTLS("cert.pem", "key.pem"); err != nil { log.Error(err)

quic-go ver 0.42!

### Реализация клиента HTTP/3 на Go

```
roundTripper := &http3.RoundTripper{
   TLSClientConfig: &tls.Config{...},
   QuicConfig: &quic.Config{...},
}
```

```
client := http.Client{
   Transport: roundTripper,
}
```

```
resp, err := client.Get("https://127.0.0.1:9999/")
...
body, err := io.ReadAll(resp.Body)
if err != nil {...}
```
# HTTP/3 поверх UDP поэтому он ненадежен?

Спойлер: нет

# UDP не устанавливает соединение UDP не гарантирует доставку сообщений UDP не гарантирует порядок сообщений HTTP/3 ненадежный протокол?

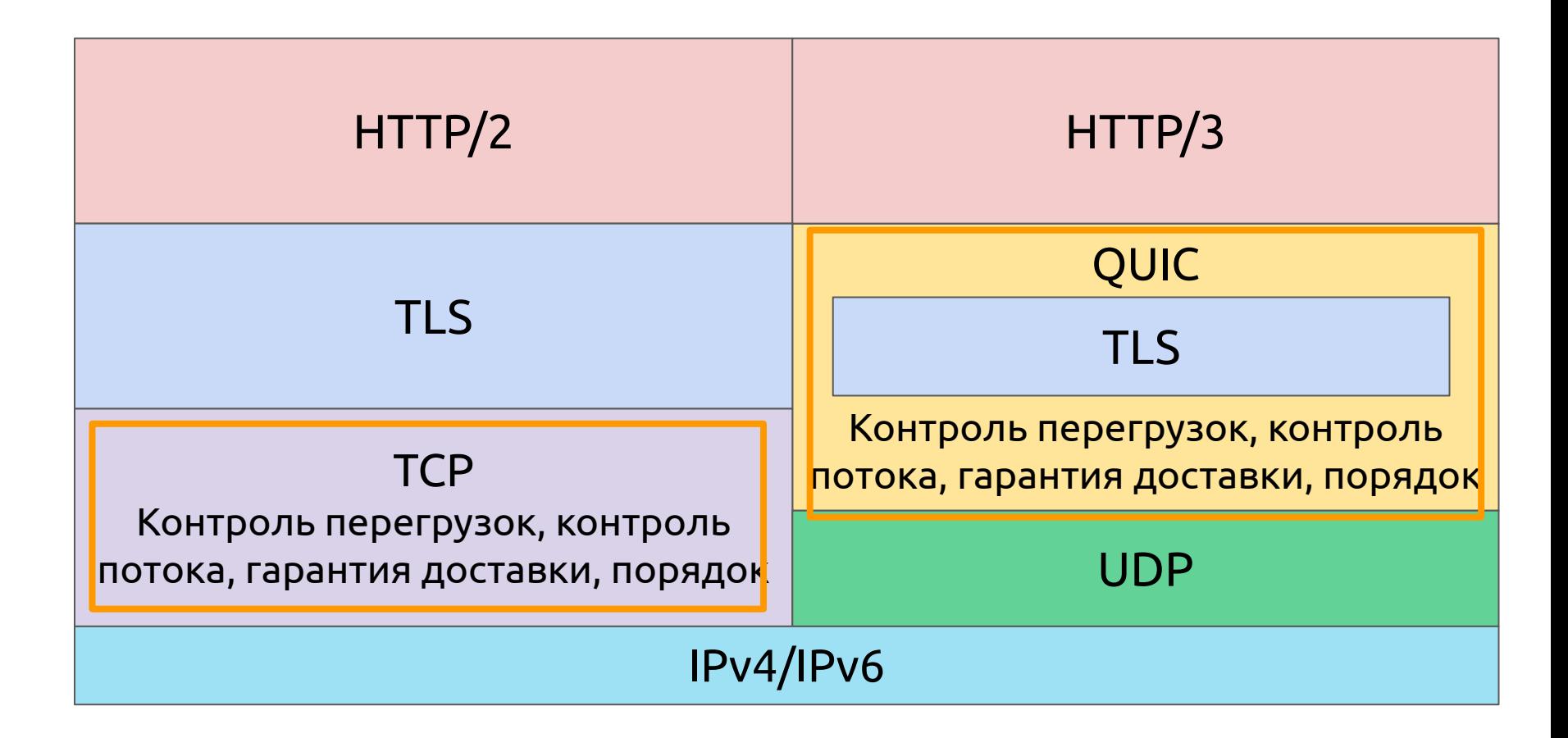

# QUIC дублирует надежность TCP, но с доработкой

## Гарантия доставки и порядок

Подтверждение, что все пакеты были доставлены [ACKNOWLEDGEMENT](https://www.rfc-editor.org/rfc/rfc9000.html#name-generating-acknowledgments)

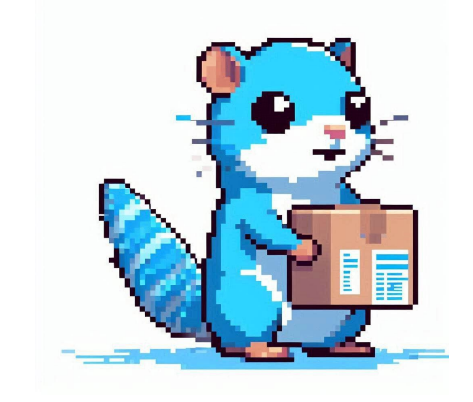

Пересылка сообщений [RETRANSLATION](https://www.rfc-editor.org/rfc/rfc9000.html#name-retransmission-of-informati)

Потерянные пакеты не передаются целиком: информация, содержащаяся в них, передается снова в новых пакетах и фреймах

Пакеты нумеруются

## Подтверждение доставки

#### Повторяют возможности HTTP/2

- Подтверждение, что все пакеты были доставлены: [ACKNOWLEDGEMENT](https://www.rfc-editor.org/rfc/rfc9000.html#name-generating-acknowledgments)
- Клиент подтверждает все полученные пакеты, которые требуют подтверждения в рамках max\_ack\_delay времени

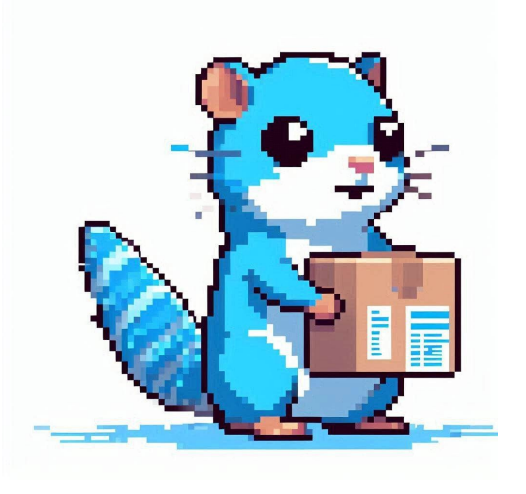

## Контроль перегрузок

## Поиск доступной полосы пропускания [CONGESTION](https://www.rfc-editor.org/rfc/rfc9002.html) **[CONTROL](https://www.rfc-editor.org/rfc/rfc9002.html)**

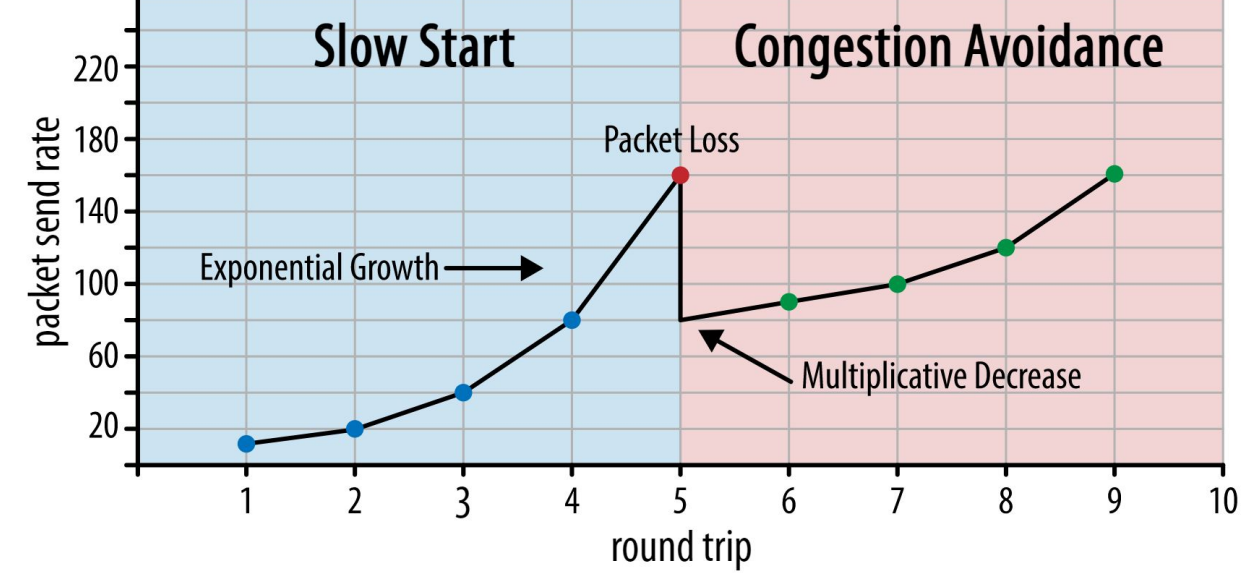

https://www.smashingmagazine.com/2021/08/http3-performance-improvements-part2/

транспортного протокола в ОС В QUIC контроль перегрузок реализован более эффективно

В TCP контроль перегрузок стартует медленно и это реализовано на уровне

В UDP нет встроенного контроля перегрузок, в отличие от TCP

## Контроль потока

Предельное количество данных, которое приемник готов принять на данном потоке или для всех [FLOW CONTROL](https://www.rfc-editor.org/rfc/rfc9000.html#name-flow-control)

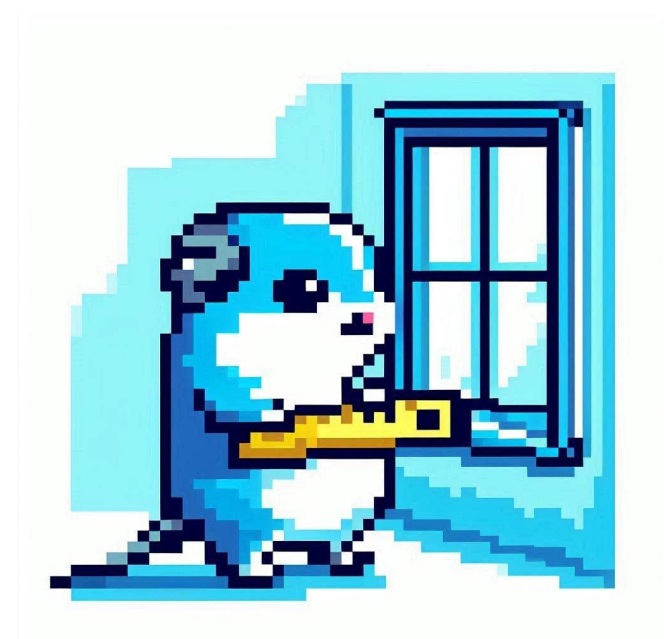

## Значения по умолчанию

#### quic.Config{

},

- InitialStreamReceiveWindow: (1 << 10) \* 512, // 512 kb
- 
- InitialConnectionReceiveWindow: (1 << 10) \* 512, // 512 kb MaxConnectionReceiveWindow: 15 \* (1 << 20), // 15Mb
- ${f}$ 
	- return false
- 
- MaxStreamReceiveWindow: 6 \* (1 << 20), // 6Mb
	- -
- AllowConnectionWindowIncrease: func(c quic.Connection, delta uint64) bool

# HTTP/3 существенно быстрее, чем HTTP/2

Спойлер: нет

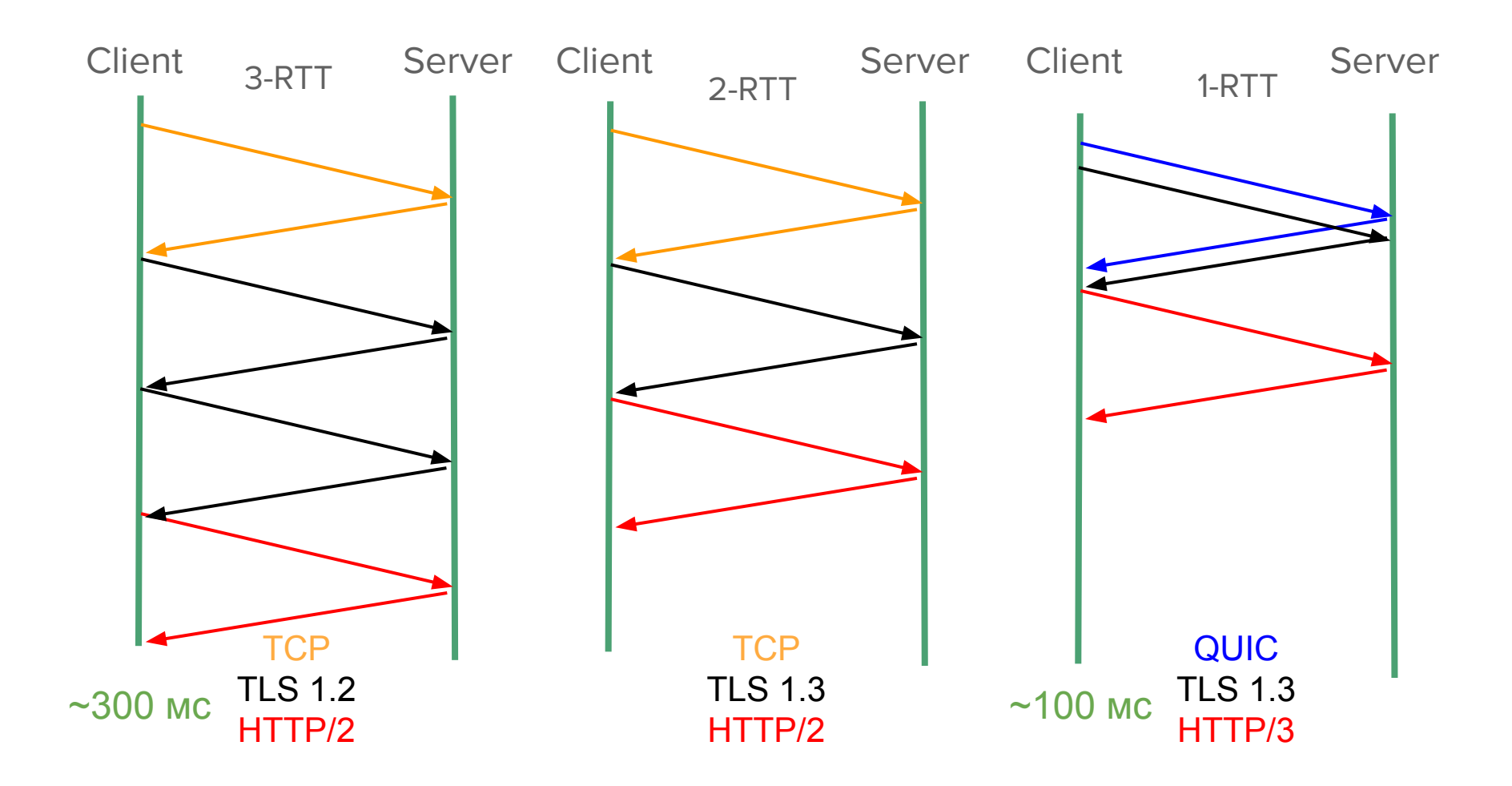

## HTTP/2

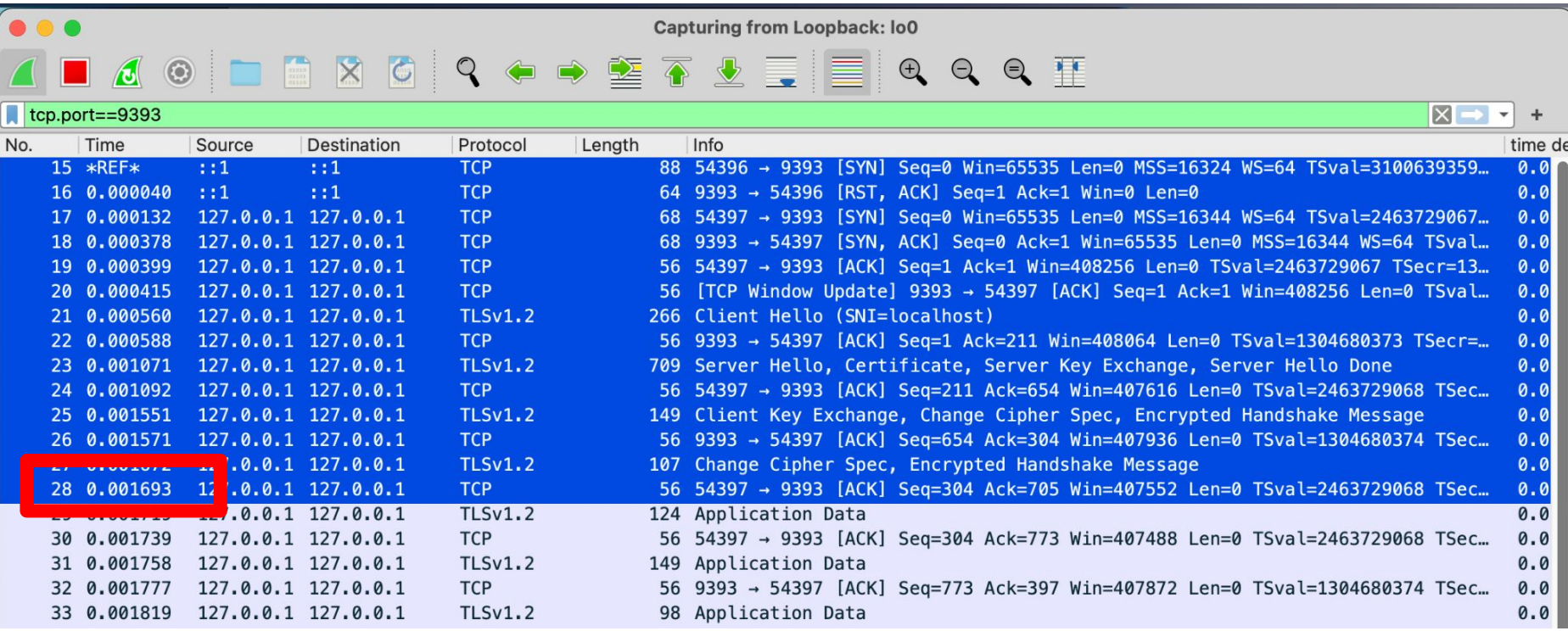

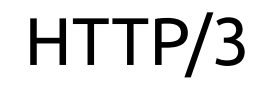

#### ZLAO DB X G Q Q → M T V E E Q Q Q T

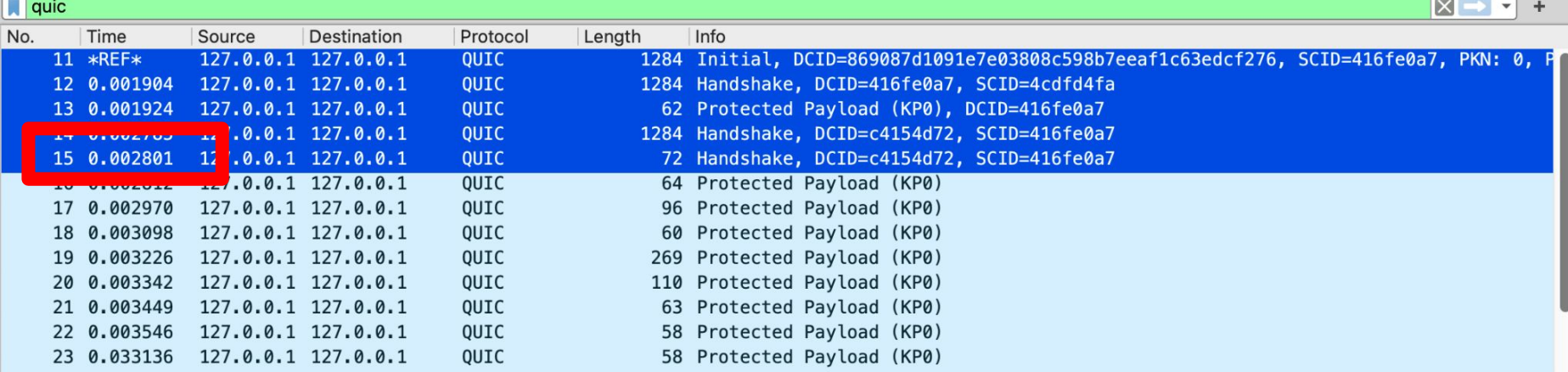

## 0-RTT

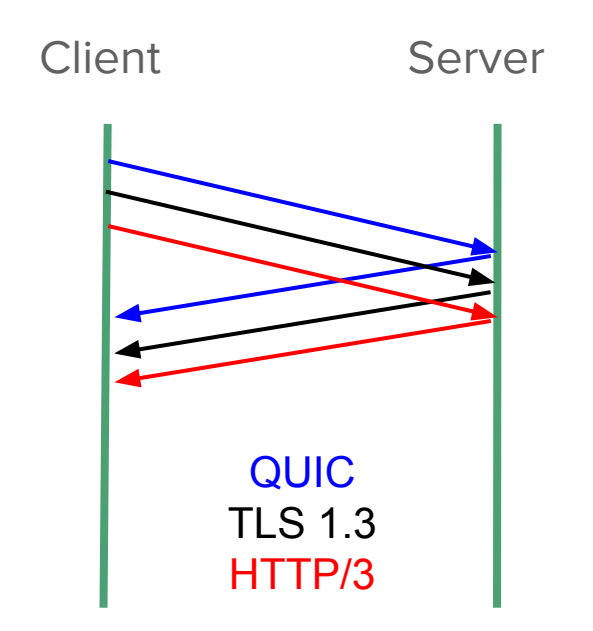

Для сервера

quic.Config{ Allow0RTT: true, }

# HTTP/3 безопаснее HTTP/2

Спойлер: в каком-то смысле…

### TLS реализован на уровень выше, чем TCP, поэтому шифруется только TCP payload

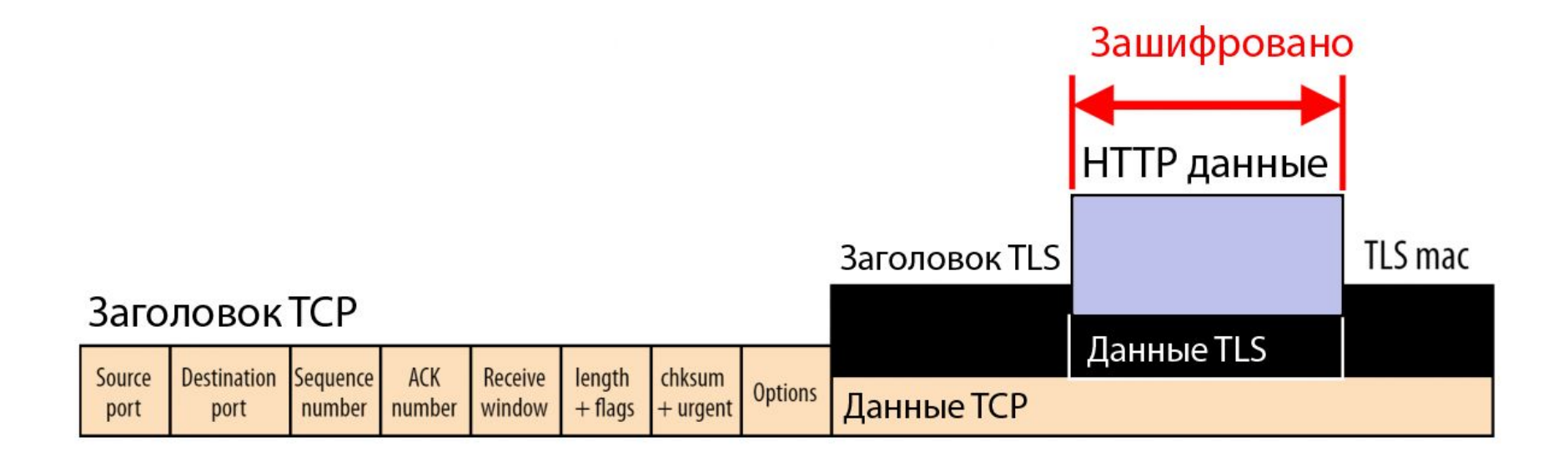

## В QUIC TLS интегрирован, поэтому шифруется все, кроме части технической информации QUIC

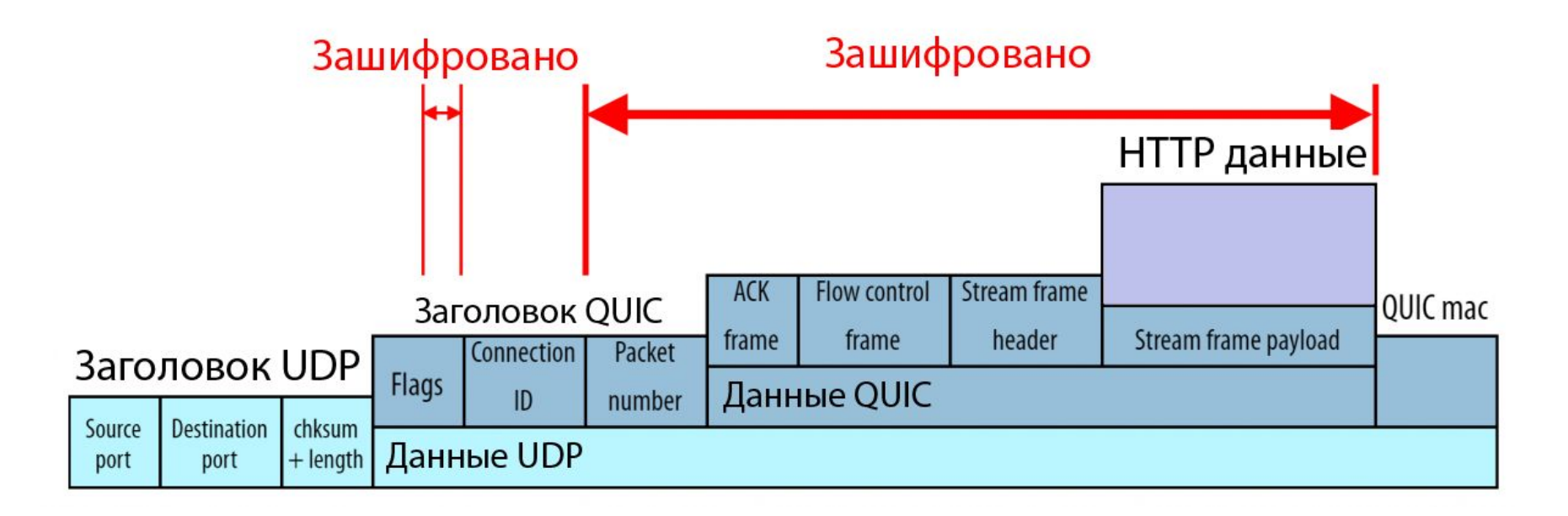

# Шифрование данных

Крипо-соединение и рукопожатие: [CRYPTO](https://www.rfc-editor.org/rfc/rfc9000.html#name-cryptographic-and-transport) [HANDSHAKE](https://www.rfc-editor.org/rfc/rfc9000.html#name-cryptographic-and-transport)

QUIC комбинирует крипто и транспортное рукопожатие, чтобы минимизировать задержку в установлении соединения

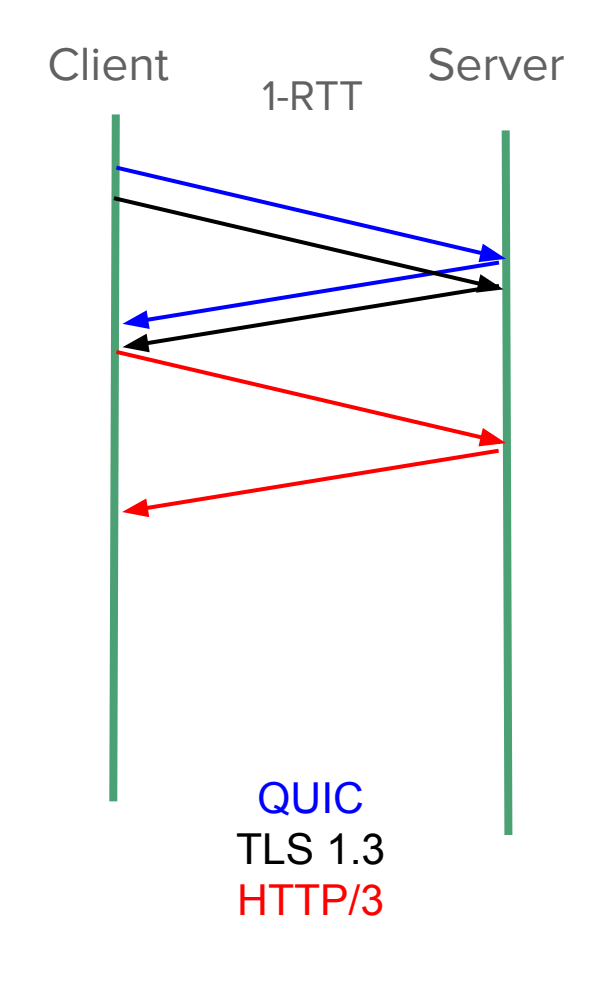

## В QUIC TLS 1.3 по умолчанию

Perfect Forward Secrecy (PFS) - защита сессионных ключей в долгосрочной перспективе, даже если закрытый ключ был скомпрометирован

Меньше шифров, но они безопаснее (не поддерживает MD5 и SHA-1)

Исправлены уязвимости, лучше защита от атак и производительность

HTTP/3 отличается от HTTP/2? Не сильно HTTP/3 надежный? Да! HTTP/3 быстрее? Не особо HTTP/3 безопаснее? В целом да

# Часть 2. Зачем использовать HTTP/3?

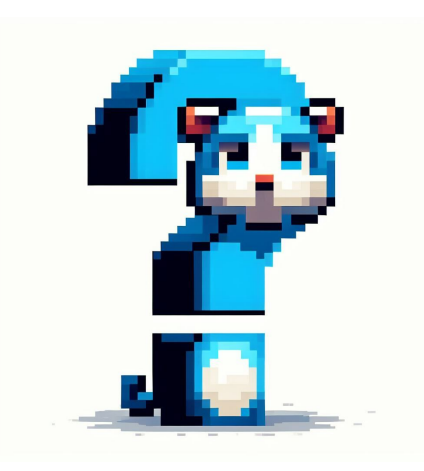

# Стримы

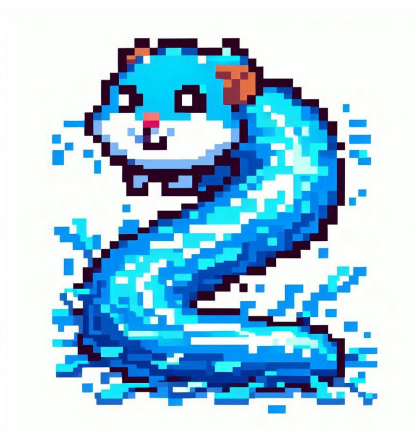

# HTTP/2 стримы

Short-live — существуют в рамках одного запроса Воспринимаются как единый байтовый поток В случае потеря пакета — блокируются все остальные стримы (Head-Of-Line)

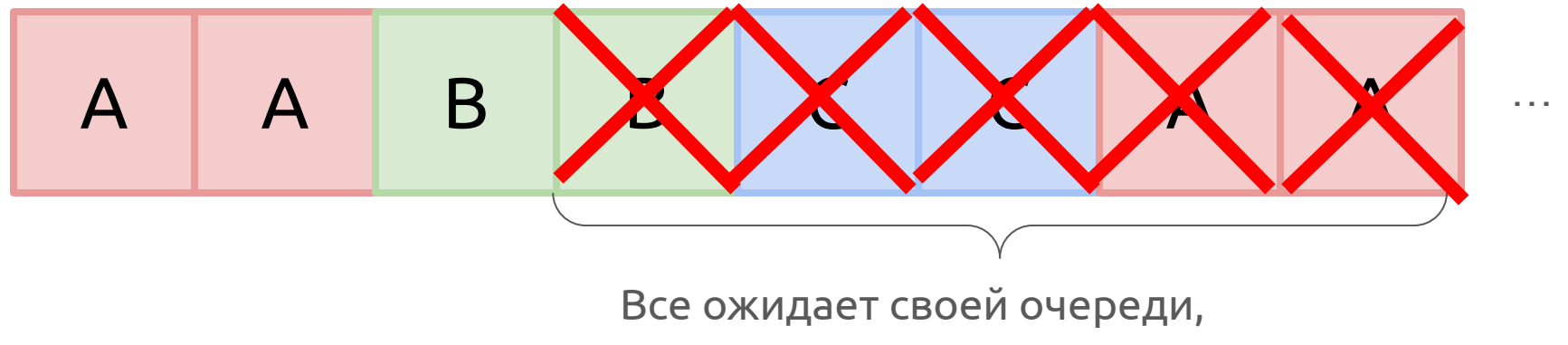

пока пакет ретранслируется

### Запись в стрим HTTP/2 сервером

}

```
func handleStream(w http.ResponseWriter, r *http.Request) {
   for i := 0; i < 5; i++ {
      message := fmt.Sprintf("That's stream %d\n", i))
      err := w.Write([]byte(message)
      if err != nil \{ \ldots \}}
```
### Чтение клиентом HTTP/2 данных из стрима

```
resp, err := client.Get(url)
if err != nil {...}
defer resp.Body.Close()
```

```
body, err := io.ReadAll(resp.Body)
if err != nil {...}
```
# HTTP/3 стримы

Реализованы на уровне QUIC Могут жить вне запросов Мультиплексирование - несколько стримов может быть открыто в рамках одного QUIC соединения Каждый стрим независим — нет Head-Of-Line

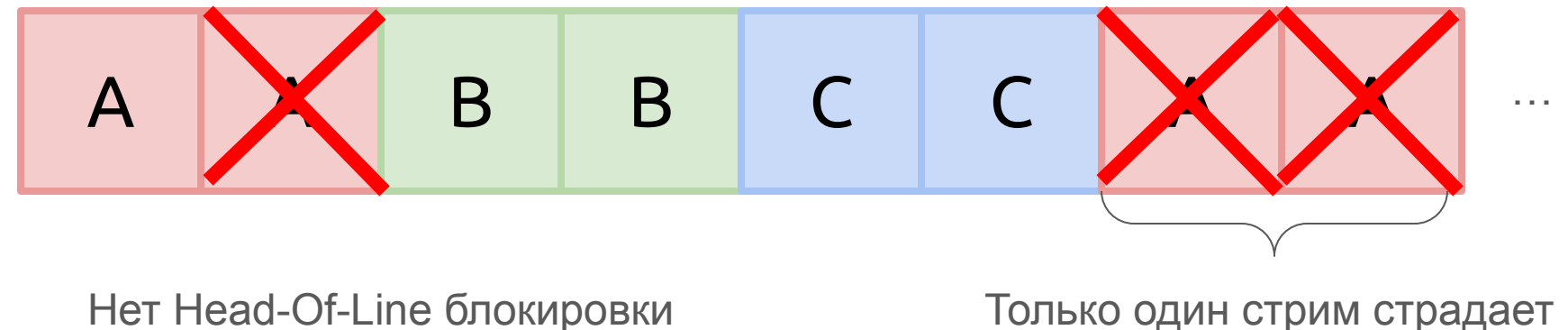

от потери данных

## Типы стримов

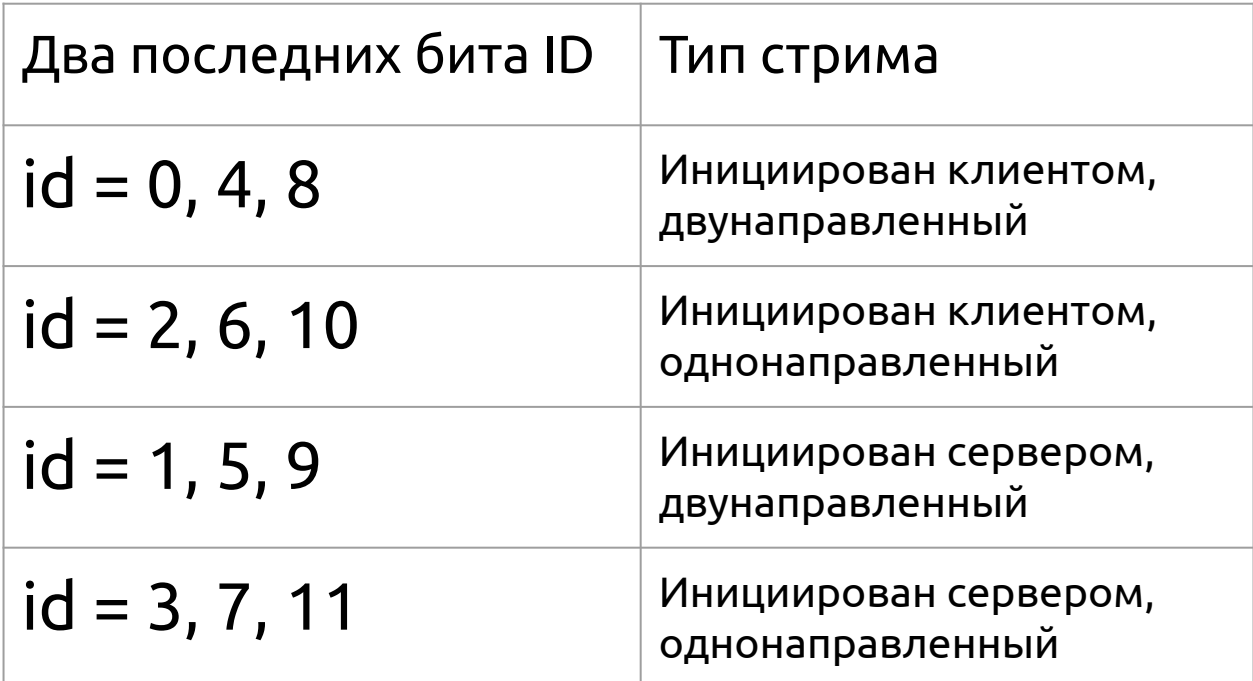

## Ограничение количества стримов

Максимально возможное количество стримов 2^60

Сервер и клиент может ограничить количество открытых двусторонних и односторонних стримов

Сервер и клиент могут ограничить окно потока на один стрим и на все соединения

```
quicConfig := &quic.Config{
 MaxIncomingStreams: 2,
 MaxIncomingUniStreams: 2,
}
```
### Открытие двустороннего стрима клиентом HTTP/3

```
roundTripper := &http3.RoundTripper{
   TLSClientConfig: &tls.Config{...},
   QuicConfig: &quic.Config{...},
}
req, err := http.NewRequest("GET","https://e.com/str", nil) if err != nil {...}
roundTripOpt := http3.RoundTripOpt{
    DontCloseRequestStream: true
}
resp, err := roundTripper.RoundTripOpt(req, roundTripOpt)
...
stream := resp.Body.(http3.HTTPStreamer).HTTPStream()
```

```
if \Box, err := stream.Write(bytes); err != nil \{\ldots\}<-stream.Context().Done()
```
### Зачем читать RFC?

This means that the client's first request occurs on QUIC stream 0, with subsequent requests on streams 4, 8, and so on. In order to permit these streams to open, an HTTP/3 server SHOULD configure nonzero minimum values for the number of permitted streams and the initial stream flow-control window. So as to not unnecessarily limit parallelism, at least 100 request streams SHOULD be permitted at a time.

HTTP/3 does not use server-initiated bidirectional streams, though an extension could define a use for these streams. Clients MUST treat receipt of a server-initiated bidirectional stream as a connection error of type H3\_STREAM\_CREATION\_ERROR unless such an extension has been negotiated.

6.2. Unidirectional Streams

### Получение данных на сервере

func Str(w http.ResponseWriter, req \*http.Request) { w.WriteHeader(200) w.(http.Flusher).Flush()

```
stream := req.Body.(http3.HTTPStreamer).HTTPStream()
```

```
data := make([]byte, lenghtOfData)
if \Box, err = stream. Read(data); err != nil {\ldots}
```
…

stream.CancelRead(quic.StreamErrorCode(quic.NoError))

### Управление стримами

CancelRead(StreamErrorCode) SetReadDeadline(time.Time) error

CancelWrite(StreamErrorCode) SetWriteDeadline(t time.Time) error

Context() context.Context

### Стрим - фрейм внутри пакета QUIC

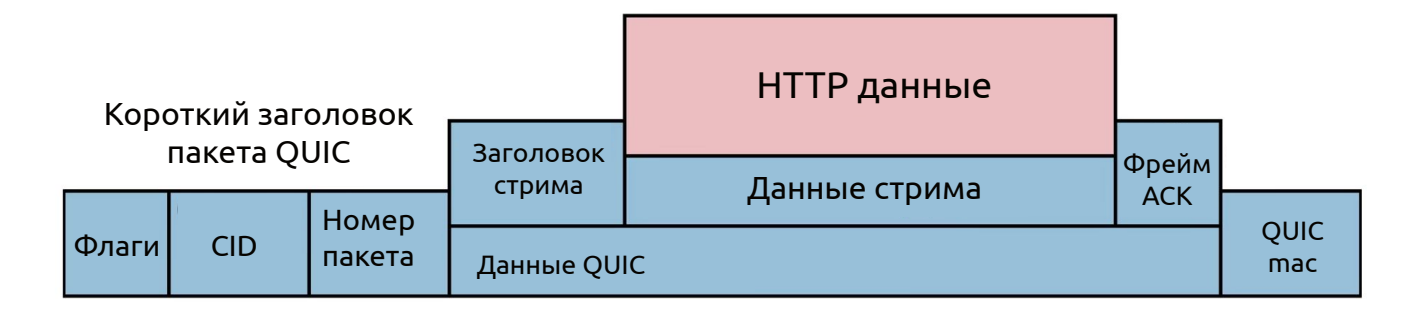

Тип фреймов

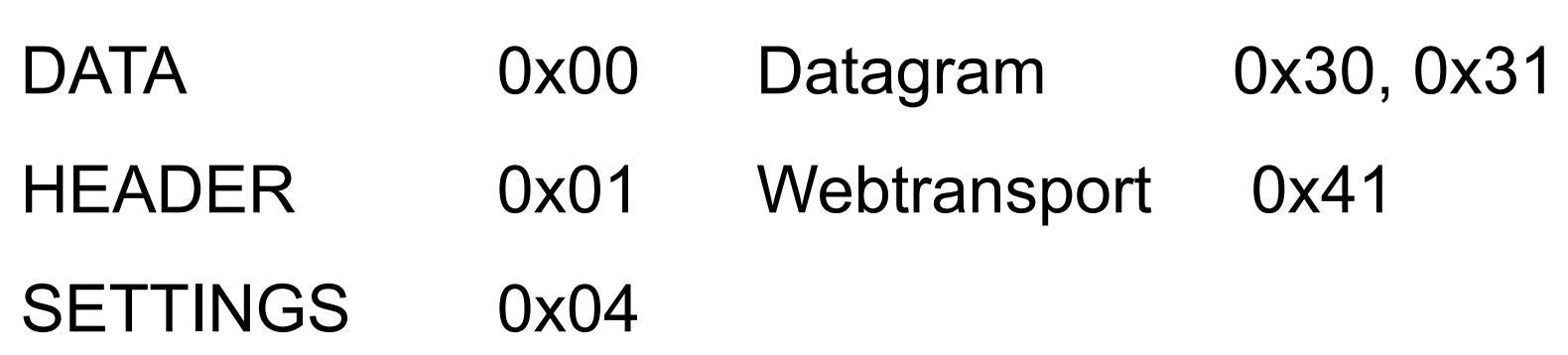

### Типы кадры

ł

```
switch t {
case 0x0:
    return &dataFrame{Length: l}, nil
case 0x1:
    return &headersFrame{Length: l}, nil
case 0x4:
    return parseSettingsFrame(r, l)
case 0x3: // CANCEL_PUSH
case 0x5: // PUSH_PROMISE
case 0x7: // GOAWAY
case Oxd: // MAX_PUSH_ID
```
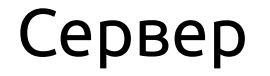

stream.CancelRead(quic.StreamErrorCode(quic.NoError))

### Клиент

<-stream.Context().Done()

### Datagrams

Негарантированная, неупорядоченная доставка [\(RFC\)](https://datatracker.ietf.org/doc/html/rfc9221)

Клиент

},

```
http3.RoundTripper{
```

```
...
EnableDatagrams: true,
QuicConfig: &quic.Config{
    ...
    EnableDatagrams: true,
```
Сервер

http3.Server{

...

...

},

```
EnableDatagrams: true,
QuicConfig: &quic.Config{
```
EnableDatagrams: true,

```
Frame types: 0x30, 0x31
```
### Webtransport over HTTP/3

[RFC](https://datatracker.ietf.org/doc/html/draft-ietf-webtrans-http3/), июль 2022

- Гарантированная упорядоченная доставка с помощью одно/двух направленных стримов (альтернатива Websocket)
- Негарантированная неупорядоченная доставка с помощью Datagrams
- Зарезервированный тип стрима

Code:  $0x41$ 

**Frame Type:** WEBTRANSPORT STREAM

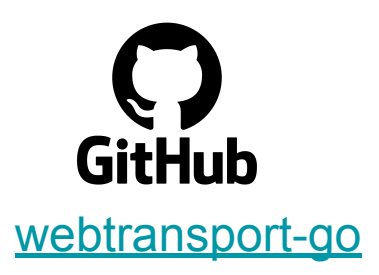

# Собственные типы фреймов

```
roundTripper := &http3.RoundTripper{
```
}

```
...
UniStreamHijacker: UniStreamHijacker,
StreamHijacker: StreamHijacker,
```
UniStreamHijacker func(StreamType, quic.Connection, quic.ReceiveStream, error) (hijacked bool)

StreamHijacker func(FrameType, quic.Connection, quic.Stream, error) (hijacked bool, err error)

## Миграция соединения

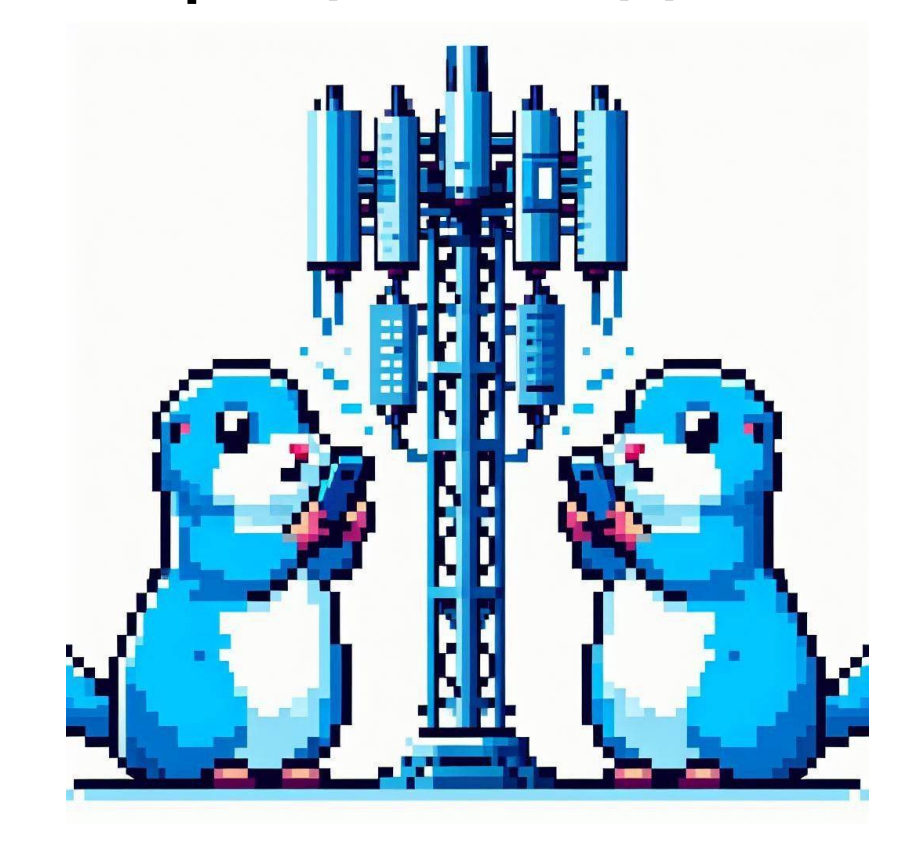

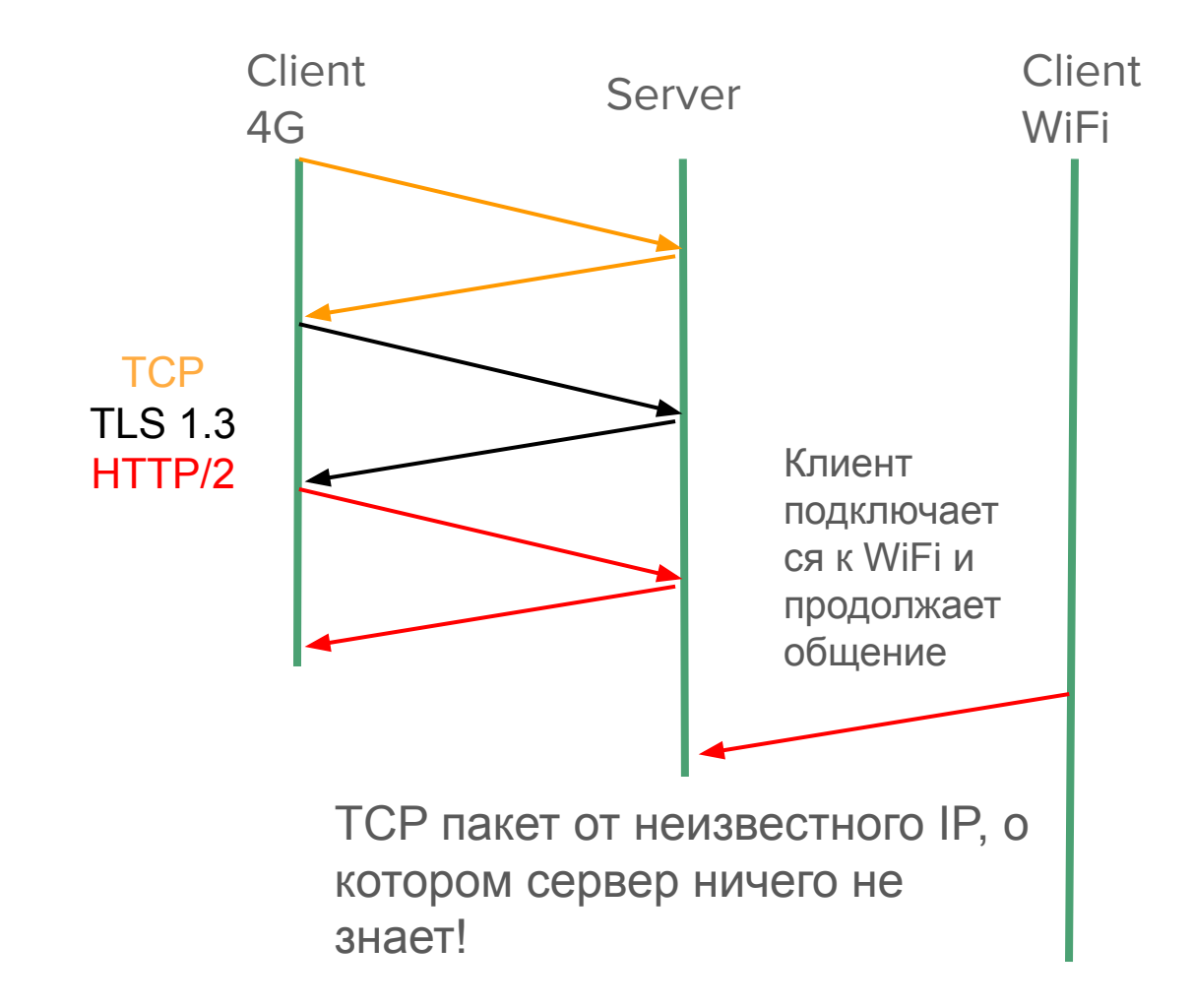

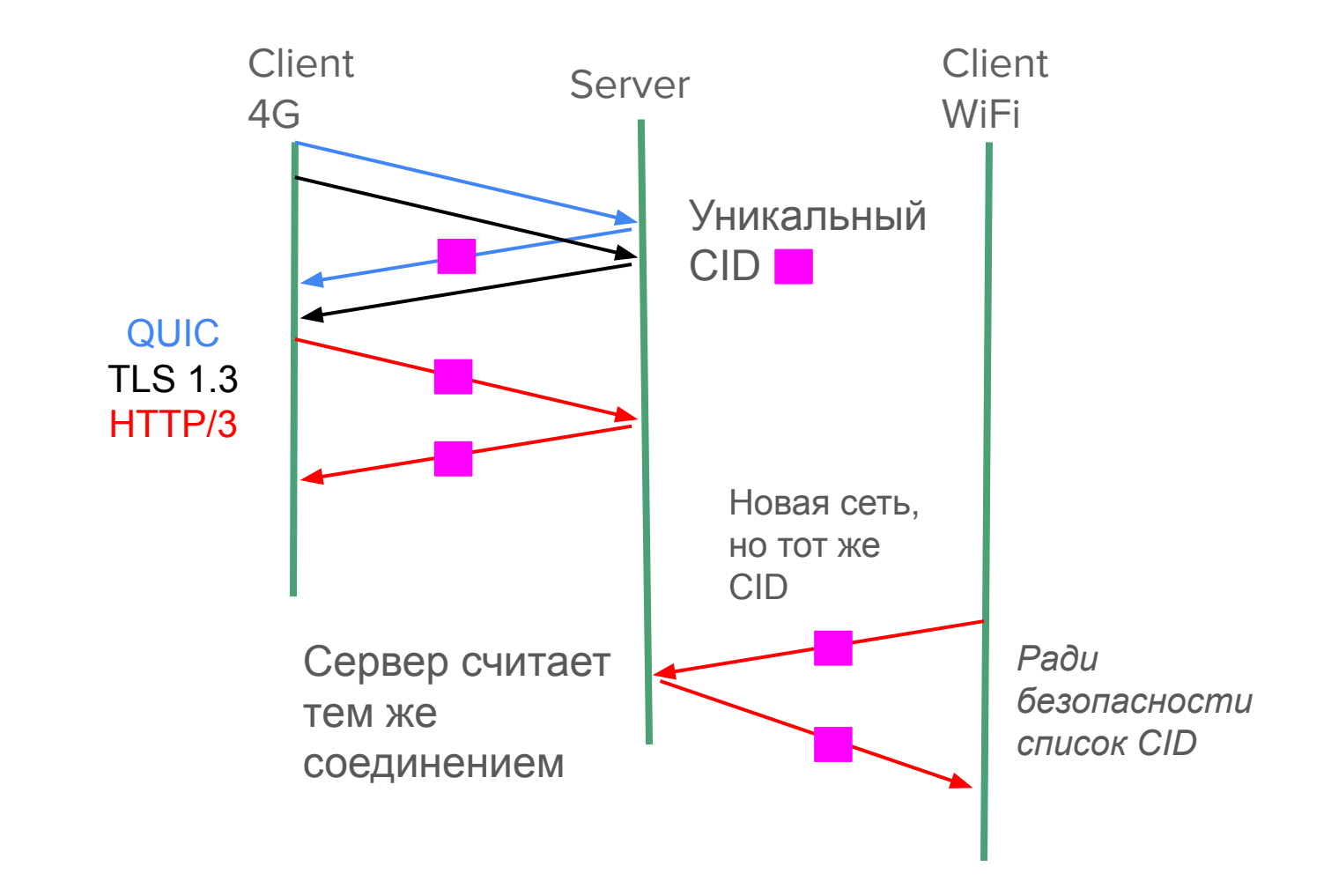

# Реализация QUIC

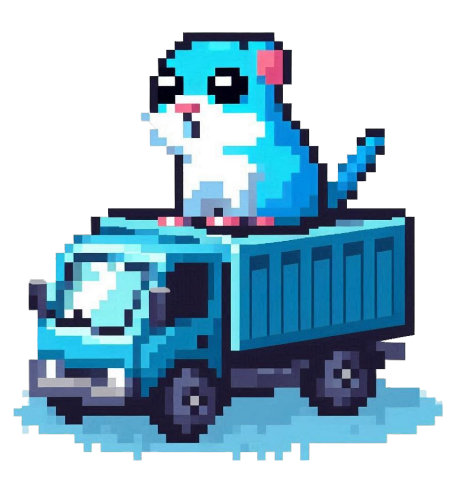

# TCP — сложно дорабатывать протокол

Реализован на уровне системных библиотек ОС

Были попытки доработать:

TCP Fast Open - без рукопожатия

MultiPath TCP - использовать и WiFi и 4G, чтобы увеличить пропускную способность

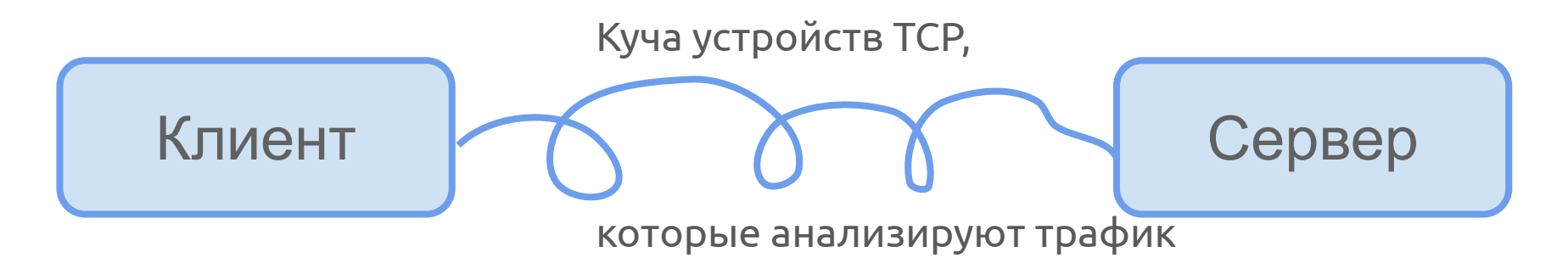

# HTTP/3 / QUIC / UDP — проще развивать

Реализован на уровне библиотек прикладных программ

Почти весь кадр QUIC шифруется: достаточно обновить конечные устройства, промежуточные устройства не смогут проанализировать изменения

Открыт к изменениям и доработкам, например, нет жестких требований к алгоритму контролю перегрузки или приоритизации стримов

Часть 3. Подводные камни

# HTTP/3 в Go

Не устоявшийся стандарт

Не полностью безопасен — существуют атаки

Отсутствие нормальной документации и примеров использования

Трафик HTTP/3 шифруется на транспортном уровне, поэтому его сложно анализировать

## В Go библиотеке реализован алгоритм CUBIC, но используется классический алгоритм Reno

NewCubicSender makes a new cubic sender func NewCubicSender( clock Clock, rttStats \*utils.RTTStats, initialMaxDatagramSize protocol.ByteCount, reno bool, tracer \*logging.ConnectionTracer, \*cubicSender {

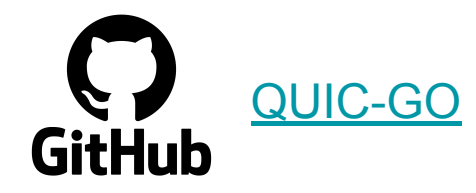

### НО…

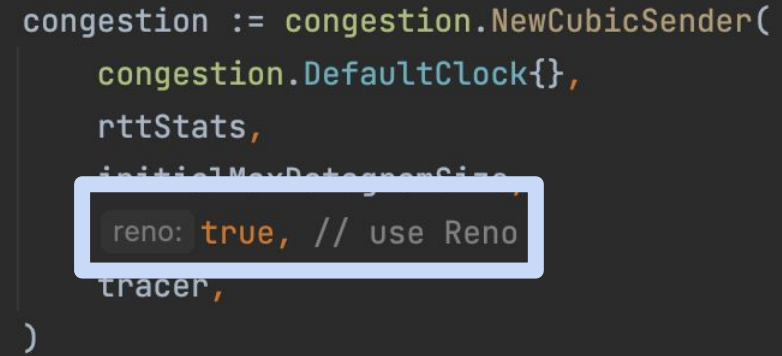

### Новые релизы могут ломать старый код!

 $roundTripper := & \text{Shttp3.RoundTripper}$ TLSClientConfig: &tlsConfig, QuicConfig: &quic.Config{}, QUICConfig: &quic.Config{},

### Минимальная реализация сжатия заголовков QPACK

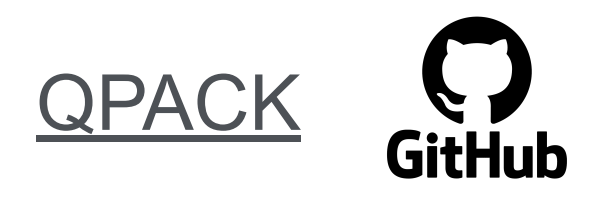

This is a minimal QPACK (RFC 9204) implementation in Go. It is minimal in the sense that it doesn't use the dynamic table at all, but just the static table and (Huffman encoded) string literals. Wherever possible, it reuses code from the HPACK implementation in the Go standard library.

It is interoperable with other QPACK implemetations (both encoders and decoders), however it won't achieve a high compression efficiency.

# Итог

#### HTTP version by requests share over time (Multiple browsers, Worldwide)<br>Worldwide - 2022-05-26 00:00:00 to 2023-04-30 01:00:00 (UTC)

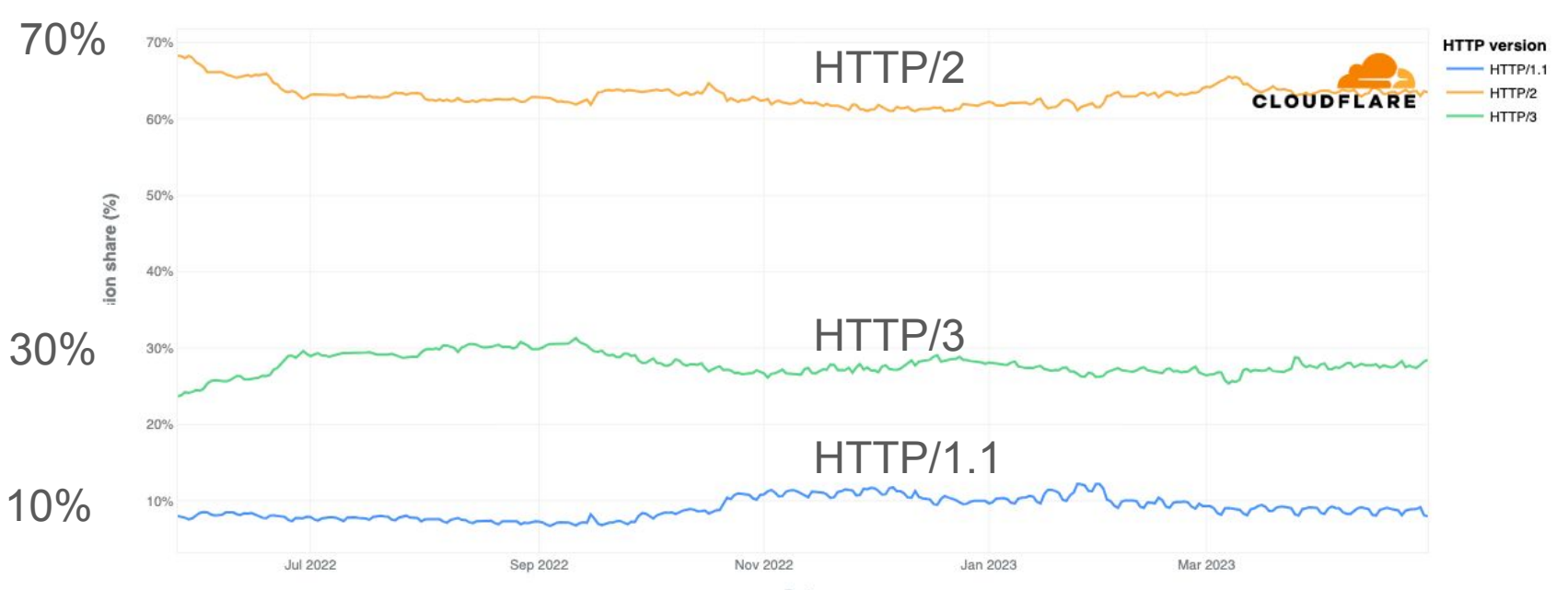